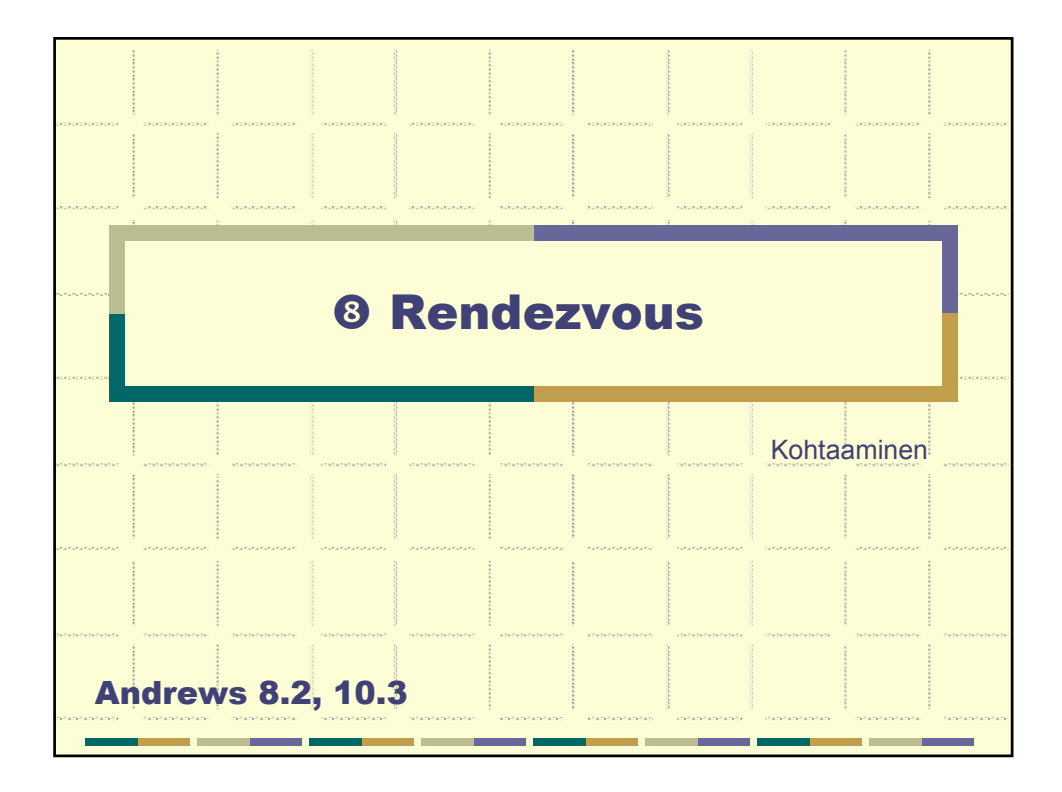

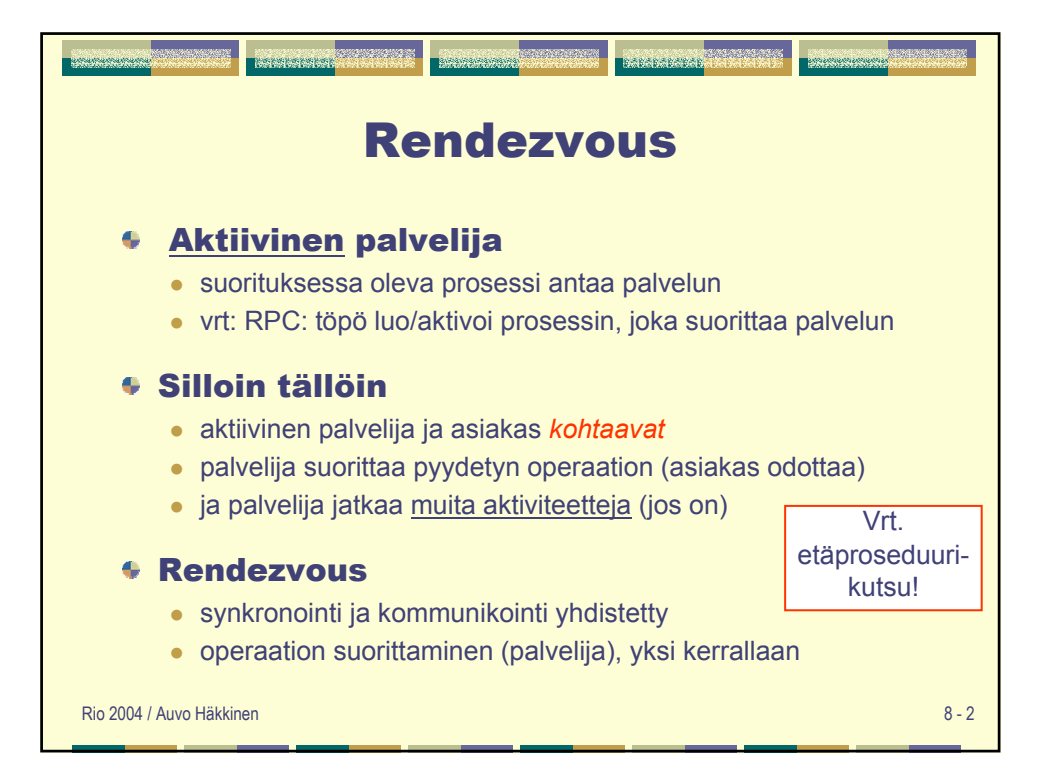

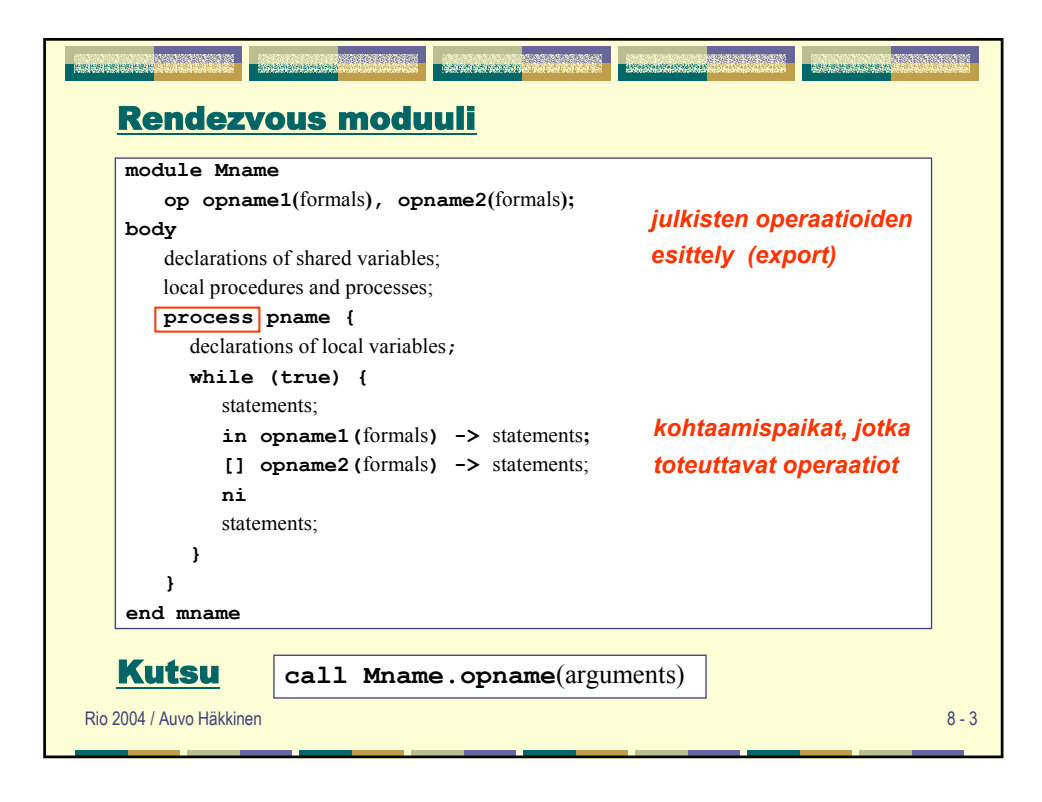

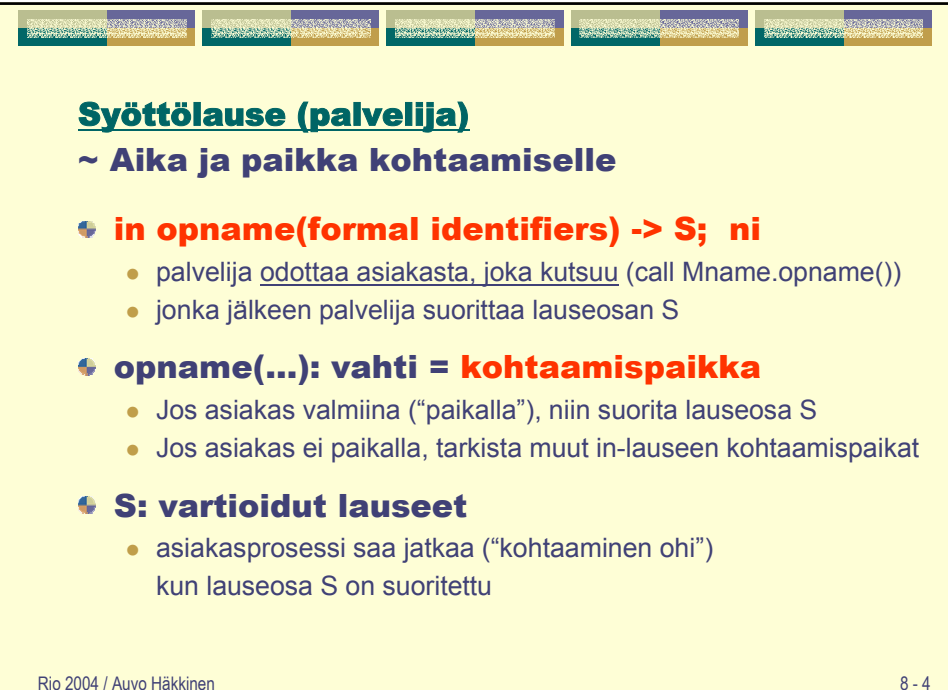

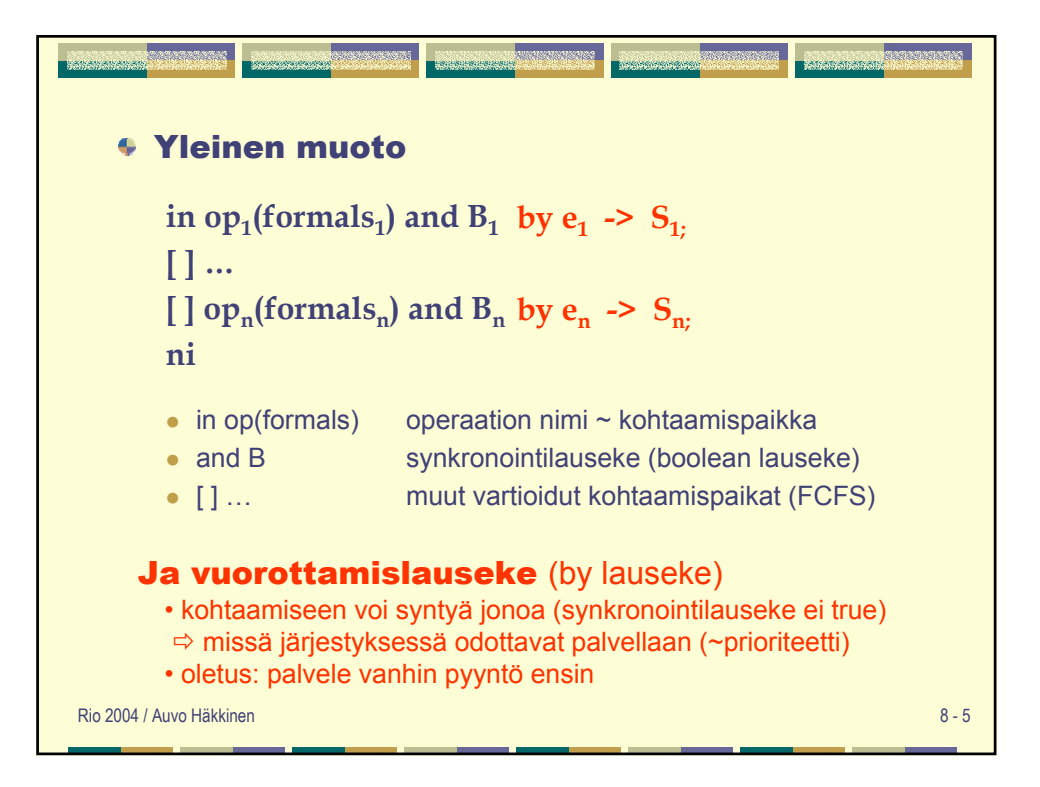

```
module BoundedBuffer
 op deposit (typeT), fetch (typeT);
body
 process Buffer {
     typeT buf [n];
     int front = 0, rear = 0, count = 0;
    while (true)
      in deposit (item) and count < n ->
             buf [rear] = item;
             rear = (rear +1) mod n;
             count = count +1;
      [ ] fetch (item) and count > 0 ->item = buf [front];
             front = ( front + 1) mod n;
             count = count +1;
      ni
   }
```
## Bounded Buffer

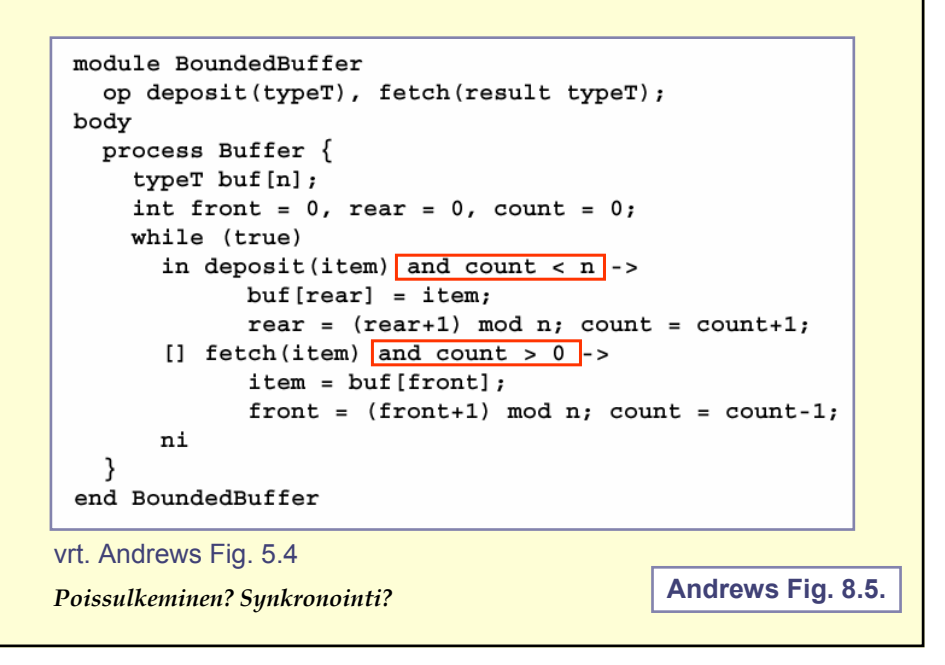

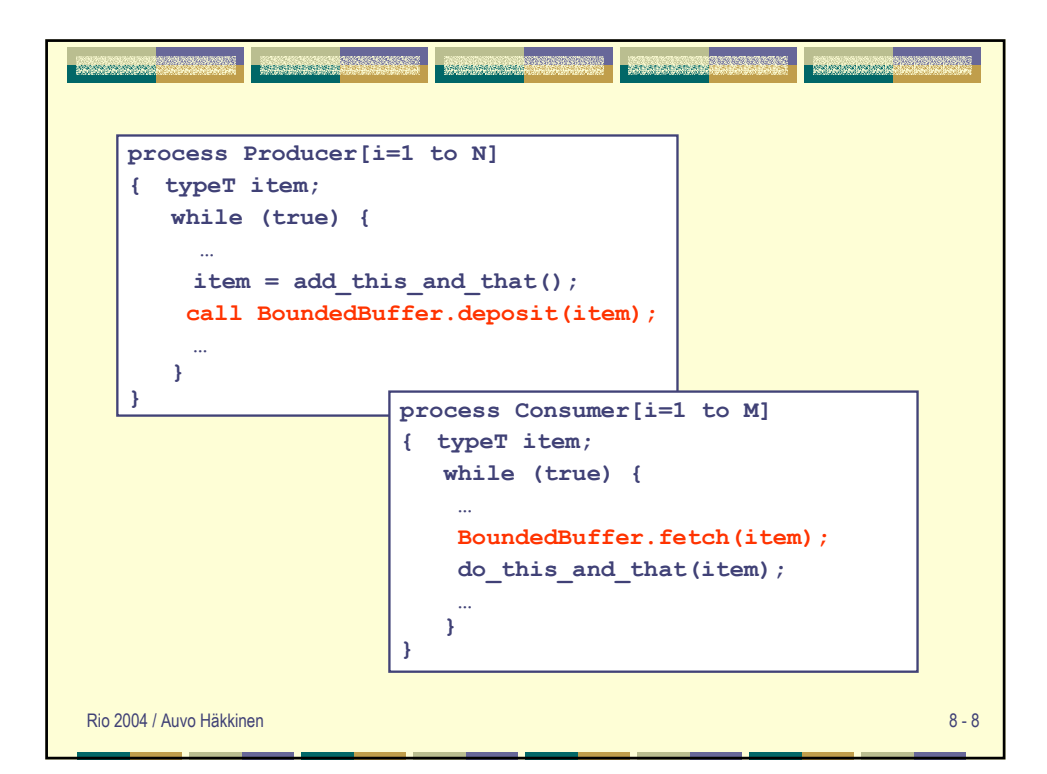

## Aterioivat filosofit, keskitetty ratkaisu module Table op getforks(int), relforks(int); body process Waiter { bool eating  $[5] = ([5] \text{ false})$ ; while (true) in getforks(i) and not (eating[left(i)] and not eating  $[right(i)]$  -> eating  $[i]$  = true;  $[]$  relforks $(i)$  ->  $eating[i] = false;$  $^{\rm ni}$  $\}$ process Philosopher  $[i = 0 to 4]$  { end Table while  $(true)$  { call getforks(i); **4** eat; call relforks(i); think; }  $\}$ **Andrews Fig. 8.6.**

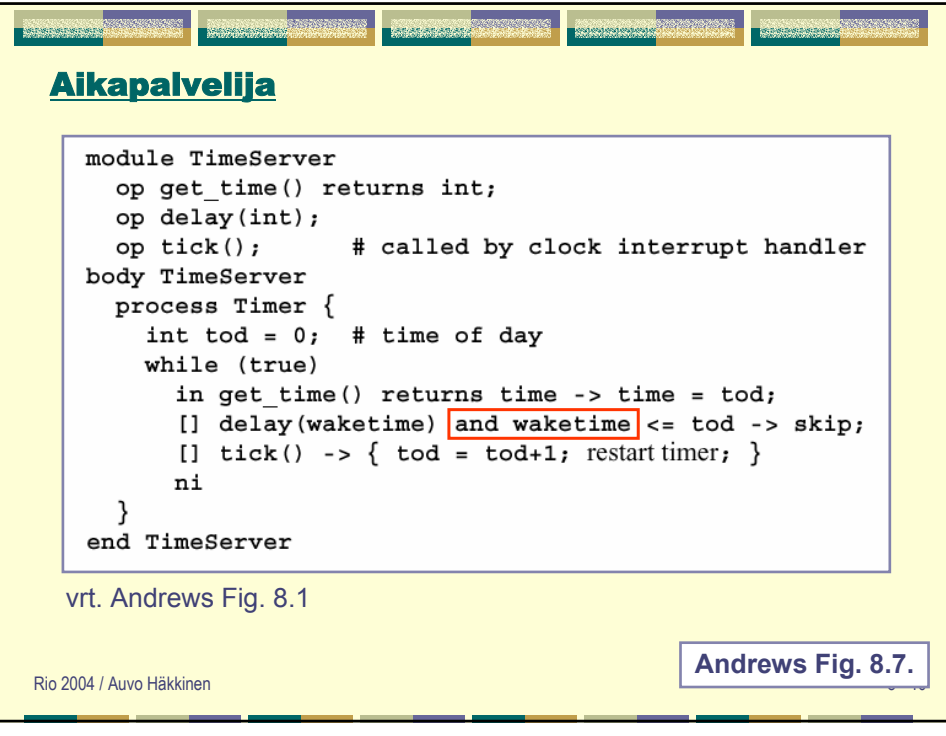

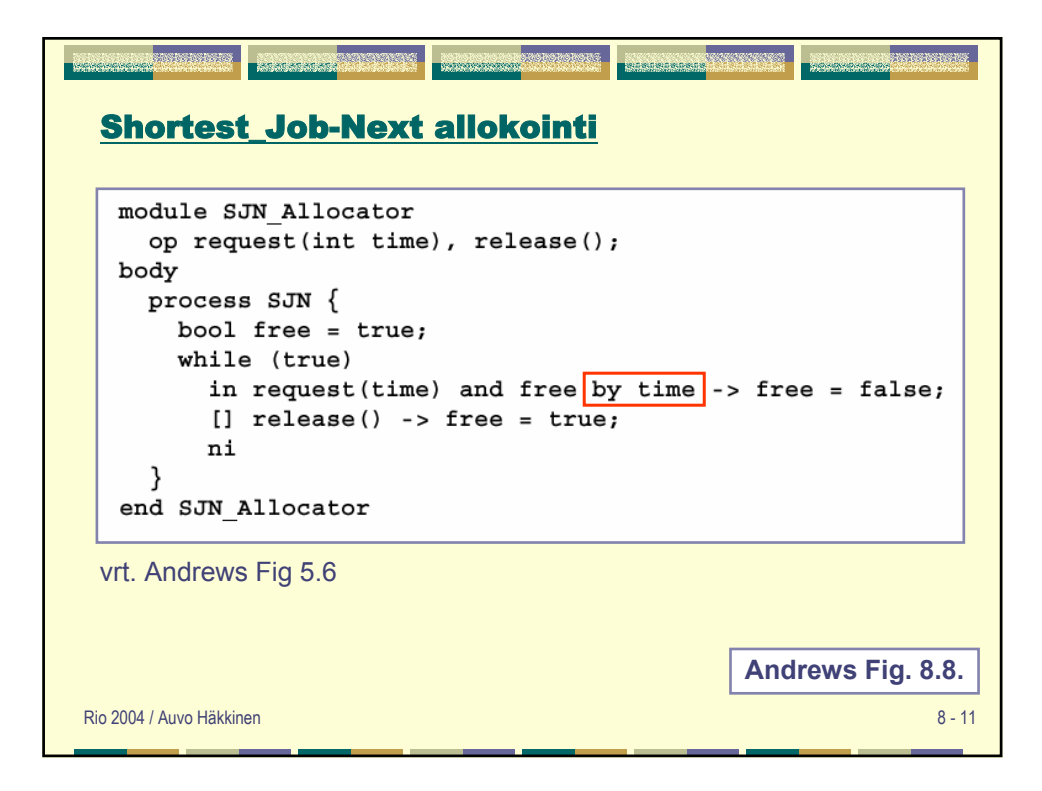

```
optype stream = (int); # type of data streams
                                                           Merge
module Merge [i = 1 to n]
  op in1 stream, in2 stream; # input streams
  op initialize(cap stream); # link to output stream
body
  process Filter {
                    # values from input streams
   int v1, v2;
    cap stream out; # capability for output stream
   in initialize(c) -> out = c ni
    # get first values from input streams
   in in1(v) \rightarrow v1 = v; niin in2(v) -> v2 = v; niwhile (v1 != EOS and v2 != EOS)if (v1 \le v2){ call out(v1); in in1(v) -> v1 = v; ni }
      else
            # v2 < v1
          { call out(v2); in in2(v) -> v2 = v; ni }
    # consume the rest of the non-empty input stream
    while (v2 := EOS){ call out(v2); in in2(v) -> v2 = v; ni }
    while (v1 != EOS){ call out(v1); in in1(v) -> v1 = v; ni }
   call out (EOS);
 - }
                                                    Andrews Fig. 8.9. end Merge
```
## Arvojen välittäminen

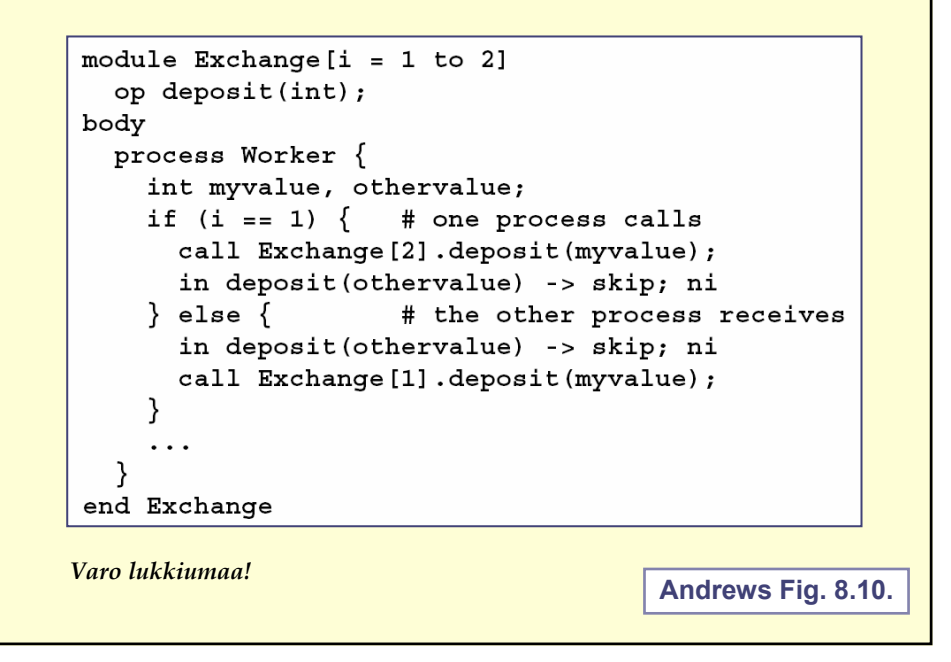

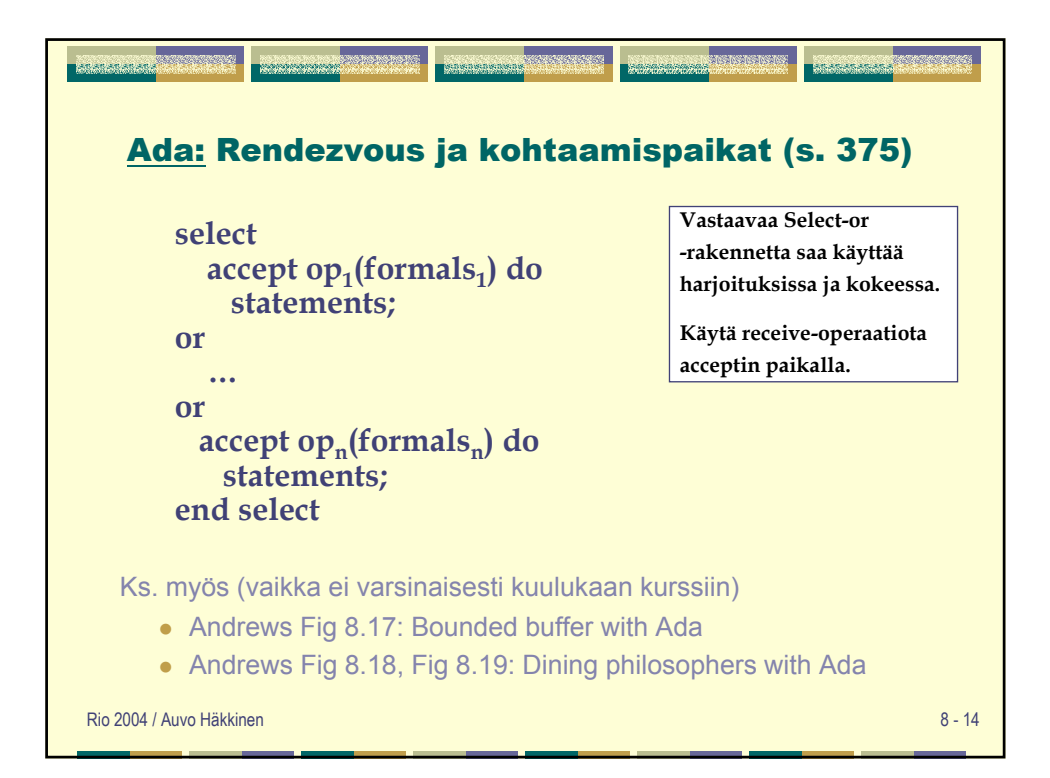

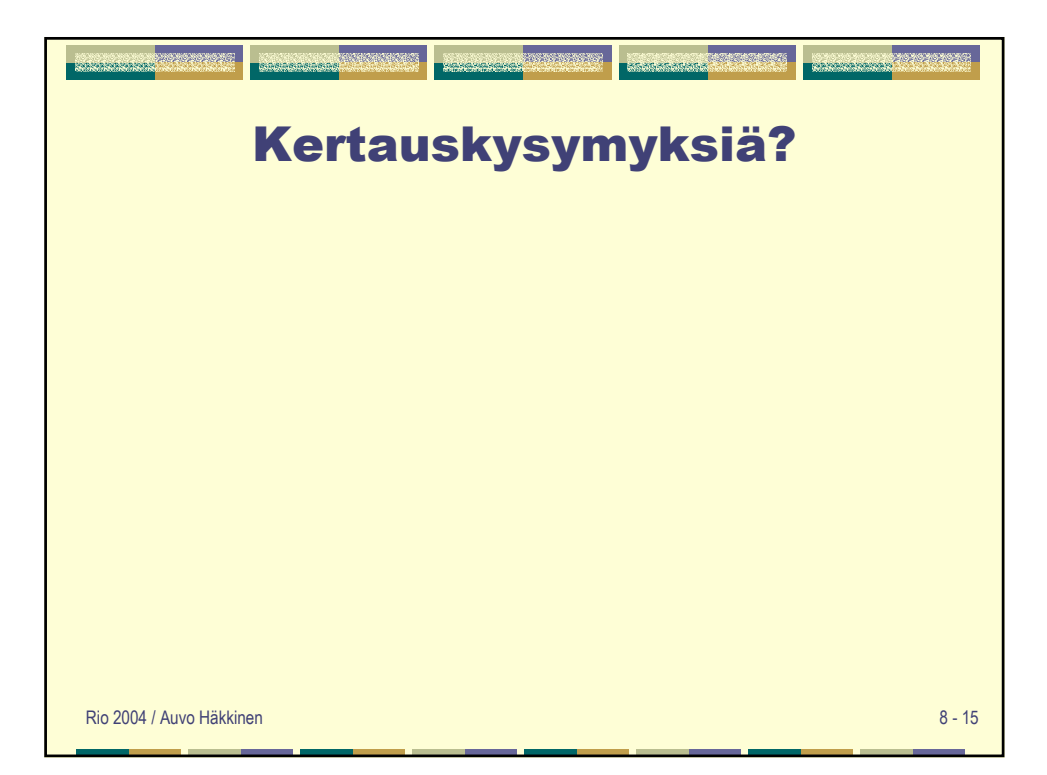